**TÍTULO:** Conjunto de actividades para desarrollar habilidades en la aplicación microsoft word en los alumnos de séptimo grado de la ESBU "Paquito Rosales Benítez".

**Autores:** Lic. Yoendris Hechavarría Derronselet, profesor Asistente de la Universidad de Granma. Sede "Blas Roca Calderío". [yhechavarriad@udg.co.cu.](mailto:yhechavarriad@udg.co.cu)

#### **RESUMEN**

En el informe se ofrecen los resultados de la aplicación de una propuesta de actividades docentes para desarrollar habilidades en la aplicación Microsoft Word a través de la producción textual en los alumnos de séptimo grado. Los ejercicios elaborados fueron efectivos al contribuir con el fin deseado. Estos se conciben de forma tal que pueden servir a los profesores de punto de partida para la formulación de otros, de acuerdo con las condiciones en que se desarrolle la enseñanza de este contenido y la actualidad que se manifiesta. La producción textual tiene gran importancia para el desarrollo de la personalidad socialista, para lograr que los jóvenes asuman una participación correcta dentro de las nuevas tecnologías que caracterizan la etapa de construcción de una nueva sociedad.

**Faltan las palabras claves:** formulación, tecnologías,

**Abstract:**

**In the report they offer the results of the application of a proposal of educational activities to develop abilities in the application Microsoft Word through the textual production in the students of seventh degree. The elaborated exercises went effective when contributing with the wanted end. These they are conceived in such way that you/they can be good the starting point professors for the formulation of other, of agreement with the conditions in that it is developed the teaching of this content and the present time that it is manifested. The textual production has great importance for the development of the socialist personality, to achieve the youths to assume a correct participation inside the new technologies that characterize the stage of construction of a new society.**

**Keywords:** formulation, technologies

# **INTRODUCCIÓN**

El mundo de la alta tecnología nunca hubiera existido de no ser por el desarrollo del ordenador o computadora toda la sociedad utiliza estas maquinas, en distintos tipos y tamaños para el almacenamiento y manipulación de datos. Los equipos informáticos han abierto una nueva era en la fabricación gracias a las técnicas de automatización, y han permitido mejorar los sistemas modernos de comunicación. Son herramientas esenciales

Este trabajo está dirigido al fortalecimiento de los conocimientos de producción textual a través de la aplicación *Microsoft Word* en alumnos de séptimo grado de la Escuela Secundaria Paquito Rosales", sin embargo con las correspondientes transformaciones en la enseñanza y la introducción de las nuevas tecnologías en la misma, se han puesto al margen una serie de dificultades para enfrentar con calidad el nuevo reto.

Para conocer el estado que poseían los alumnos se aplicaron diferentes instrumentos como: la observación a clases, la entrevista, la encuesta, y las pruebas pedagógicas. Para constatar el estado actual del objeto de estudio

Se pudo constatar que existen las siguientes **insuficiencias:** que han sido recogidas en esta investigación como:

- ➢ Es insuficiente la elaboración de ejercicios y actividades por parte de los profesores de Computación.
- ➢ Es pobre el conocimiento de la asignatura de la Computación por parte de los alumnos.
- ➢ Pobre elaboración de actividades a partir de la aplicación Microsoft Word para fortalecer el aprendizaje de los alumnos.
- ➢ Es pobre las habilidades de los alumnos en el trabajo con el teclado.
- ➢ Insuficiencia de ideas en la elaboración de textos.

En el programa de Computación de 7mo grado del Ministerio de Educación se plantea que los alumnos deben fundamentar de forma independiente sus argumentos, a través de la recopilación de datos cualitativos y cuantitativos utilizando el procesador de textos sin embargo se ha comprobado que existen dificultades lo cual condujo a la realización de este trabajo, para dar solución al siguiente **Problema científico**: ¿cómo contribuir al desarrollo de habilidades informáticas en los alumnos de séptimo grado?

Por tanto el **objeto de investigación***:* el proceso de enseñanza aprendizaje de la asignatura de computación.

Comúnmente al caracterizar estos alumnos se plantea la independencia con respecto a la vida familiar y por eso el **objetivo** lo constituye: proponer un conjunto de actividades para desarrollar habilidades en la aplicación Microsoft Word a través de la producción textual en los alumnos de 7mo grado de la Escuela Secundaria Paquito Rosales".

**La población** de mi grupo está compuesta por 28 alumnos. Para la realización de este trabajo se tomó como muestra 14 alumnos que representan el 50% de la matrícula del grupo.

Durante la ejecución de este trabajo se aplicaron los siguientes **métodos:**

### **Del nivel teórico:**

Dentro de los métodos teóricos utilizados están el **Analítico-sintético** y el **Inductivo-deductivo** los cuáles se utilizaron paraprecisar la información

necesaria y acometer la elaboración de instrumentos de investigación, así como la valoración objetiva de los resultados y permitió con ayuda de la documentación teórica y metodológica del tema.

### *Del nivel empírico:*

Dentro de los métodos empíricos que se utilizaron están **la entrevista, la encuesta** y la **observación a clases** los cuáles se utilizaron para comprobar el conocimiento que tenían los profesores con respecto a la computación, comprobar el conocimiento que tenían los alumnos con respecto a la aplicación Microsoft Word y obtener información del proceso de enseñanza aprendizaje, y detectar las regularidades en el desarrollo de la habilidad en la aplicación Microsoft Word a través de la producción textual.

**Métodos estadísticos:** se empleó la estadística descriptiva, tablas en la tabulación de los resultados que permitan valorar la propuesta de actividades que se propone.

### **DESARROLLO**

### **Estado actual del proceso de enseñanza aprendizaje de la Computación.**

La calificación obtenida por los alumnos se evaluó teniendo en cuenta los indicadores, con sus respectivas categorías de evaluación:

#### **Indicadores que permitieron evaluar**.

#### **Rapidez.**

Alto. Si resuelve la prueba en menos de 20 minutos.

Medio. Si resuelve la prueba de 20 a 30 minutos.

Bajo. Si resuelve la prueba en más de 30 minutos.

### **Calidad.**

Alto. Si no comete errores.

Medio. Si comete de dos a tres errores.

Bajo. Si comete más de tres errores.

### **Independencia.**

Alto. Es capaz de resolver la prueba de forma independiente.

Medio. Es capaz de resolver la prueba pero con niveles de ayuda.

Bajo. No es capaz de resolver la prueba.

### **Fundamentación de la propuesta de actividades**.

La propuesta de un conjunto de actividades para desarrollar habilidades en la aplicación microsoft word en los alumnos de séptimo grado, permitirá establecer los fundamentos para el diseño de las habilidades en la aplicación Microsoft Word. También favorecerá la formación y desarrollo de la formación laboral en los estudiantes como un rasgo de la personalidad que expresa de modo significativo en el desarrollo de la personalidad y se manifiesta en sus modos de actuación. La aplicación en la práctica del conjunto de actividades permitirá conocer los niveles alcanzados en la aplicación Microsoft Word, así como la necesidad de lograr actualización y diseño de procedimientos metodológicos que favorezcan esta habilidad en alumnos de séptimo grado.

La metodología para la elaboración de los mismos:

- $\checkmark$  El texto a trabajar debe redactarse de forma clara y precisa, asequible a todos los alumnos, introduciendo el problema a resolver.
- $\checkmark$  Se deben tener en cuenta conceptos informáticos.
- ✓ Vinculación de la teoría con la problemática ambiental Global, Nacional o Local.
- ✓ Se debe ver el carácter científico.

### **Propuesta de actividades para desarrollar habilidades en la aplicación Microsoft Word a través de la producción textual.**

### **Actividad # 1**

**Título:** Practica lo estudiado

**Objetivo:** Identificar las partes de una ventana utilizándola para redactar textos en la aplicación Microsoft Word.

**Método:** elaboración conjunta.

**Procedimiento:** conversación, observación.

**Medio de enseñanza:** computadora.

**Tiempo:** 45 minutos.

**Lugar:** laboratorio.

**Participantes:** profesor y alumnos.

**Forma organizativa:** dúo.

### **Fundamentación metodológica.**

El profesor a través de una elaboración conjunta hará un recordatorio sobre los diferentes tipos de barras de herramientas, así como recordar el concepto de ventana para poder realizar los ejercicios que aparecen a continuación.

Se orienta la lectura y realización del ejercicio.

Identifica las partes de una ventana colocando una X.

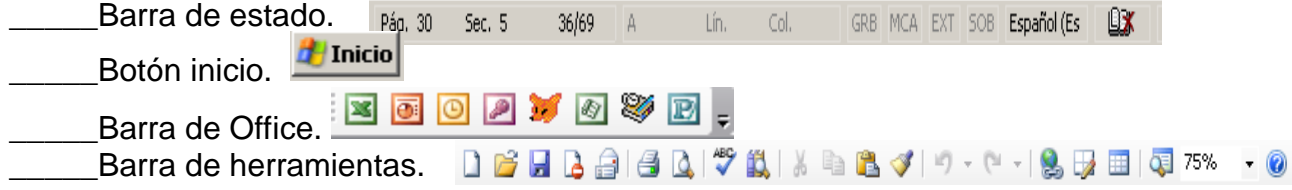

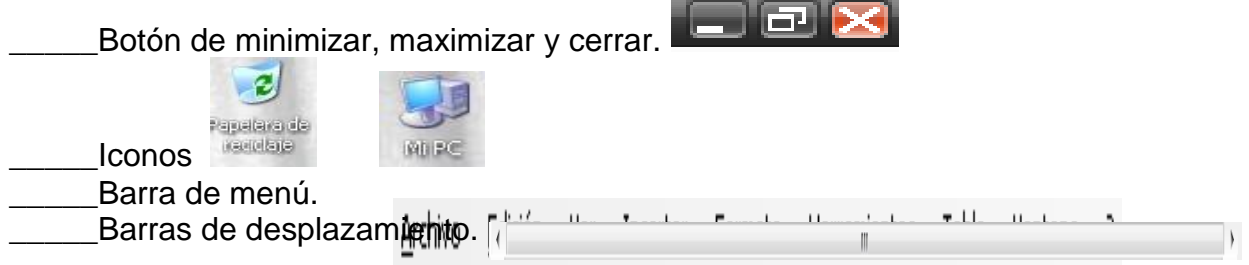

a) Escoge una de las barras y mencione alguna de las opciones que nos brinda. b**)** Qué podemos realizar con las siguientes opciones de la barra de herramientas estándar.

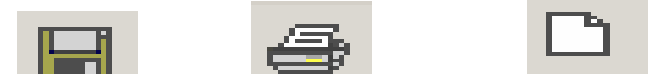

Teniendo en cuenta lo aprendido, abre la ventana Microsoft Word y redacta un texto con uno de los siguientes títulos:

- La importancia de la computación
- Qué estudiaré en esta asignatura
- La Computación. La ciencia del futuro. **Evaluación:**

# **Actividad # 2**

 **Título:** Cronología.

 **Objetivo**: ordenar los pasos a seguir para trabajar con la aplicación Microsoft Word.

**Método:** elaboración conjunta.

**Procedimiento:** observación, análisis, conversación.

 **Medio de enseñanza:** computadora.

**Tiempo:** 45 minutos.

**Lugar:** laboratorio.

 **Participantes:** profesor y alumno.

 **Forma organizativa:** dúo.

# **Fundamentación Metodológica:**

Se comienza la actividad con un recordatorio del concepto de carpeta, se orienta la lectura y realización del ejercicio. Puede utilizarse este ejercicio en clases de nuevo contenido o de consolidación.

# **Para abrir la aplicación Microsoft Word se siguen los siguientes pasos. Ordénalos.**

Seleccionar Microsoft Office.

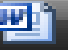

\_\_\_\_\_\_Seleccionar Microsoft Word**.**  Hacer clic en todos los programas

- Dar clic en inicio.
- a) ¿Conoces otra vía para llegar a esta aplicación? Menciónala.

Abre esta ventana y redacta un texto sobre la importancia del cuidado del Medio Ambiente. Ponle el título en negrito y subrayado.

### **Actividad # 3**

**Título:** Sabe más quien estudia más.

**Objetivo:** Establecer criterios de selección a partir de situaciones dadas.

**Método**: elaboración conjunta.

**Procedimiento:** explicación, observación.

**Medio de enseñanza**: computadora.

 **Tiempo:** 45 minutos.

**Lugar:** laboratorio.

 **Participantes:** profesor y alumno.

 **Forma organizativa:** dúo.

# **Fundamentación Metodológica:**

Se divide el aula en dos equipos y se les explica que como regla del juego está que el equipo que no sepa responder se pasa la pregunta al segundo equipo. Diga si son verdaderos o falsos los siguientes planteamientos.

- \_\_\_\_\_ La barra de título de la ventana del Microsoft Word muestra el nombre del accesorio.
- \_\_\_\_\_ La barra de estado nos permite desplazarnos por el área de dibujo en las direcciones verticales y horizontales.
- La barra de menú nos oferta las opciones archivos, editar, ver.
- \_\_\_\_\_ La barra de estado nos informa acerca de la cantidad de objetos de la ventana.

a) Justifique los falsos a través de una redacción creado en el procesador de texto.

# **Actividad # 4**

**Título**: Entrena y ganarás.

**Objetivo**: interactuar con diferentes funciones del Sistema Operativo, como son crear carpeta, guardar, realizar copias, procesador de texto.

**Método:** elaboración conjunta.

**Procedimiento**: observación, conversación.

**Medio de enseñanza:** computadora.

 **Tiempo:** 45 minutos.

**Lugar:** laboratorio.

 **Participantes:** profesor y alumno.

 **Forma organizativa:** dúo.

# **Fundamentación Metodológica:**

El profesor desarrollará habilidades en la aplicación Microsoft Word a partir de los conocimientos que ha ido enseñando durante la aflicción de la propuesta de actividades. Conversación sobre la obra martiana y su importancia tanto para la educación como para la revolución cubana.

Se orienta el ejercicio y al concluir el mismo se debatirá la frase Martiana utilizada.

1- Cree una carpeta en **Mis Documentos** y nómbrela con sus **iniciales**.

2- Active la aplicación Microsoft Word y utilizando la negrita cursiva y letra de tamaño 20 escribe la siguiente frase martiana.

"Saber leer es saber andar y saber escribir es saber ascender".

- a) Argumenta con tus palabras su significado.
- b) Guarda este archivo con el nombre de **"Frases"** en la carpeta con sus **iniciales**.
- c) Realice una copia de este archivo en su carpeta particular (Carpeta de trabajo).

### **Valoración de los resultados después de aplicada la propuesta de actividades.**

Después de aplicada la propuesta de actividades se aplicó la misma prueba pedagógica inicial a partir de observaciones directas al laboratorio de computación lo que constituyó la prueba pedagógica final se apreció que de la muestra tomada 15 alumnos en el primer indicador todos tienen pleno dominio de cómo llegar a la aplicación Microsoft Word que representa el 100%. En el segundo indicador se observó el grado de comportamiento en el laboratorio de computación donde obtuvimos como resultado que de 13 alumnos que representa el 86,6% son muy buenos, 2 que representa el 13,3% son promedio y ninguno tiene un dominio nulo. En el tercer indicador se observó que de la muestra tomada 11 de ellos dominan el trabajo con la aplicación Microsoft Word lo que representa el 73,3%, 4 son promedio representando el 26,6%.

# **CONCLUSIONES**

Se puede fundamentar que la propuesta de actividades y el desarrollo teórico de la investigación permitieron al autor llegar a la siguiente conclusión de que el estudio de los referentes teóricos del proceso de enseñanza aprendizaje de la computación, permitió establecer los fundamentos para el diseño de las habilidades en la aplicación Microsoft Word. La propuesta de actividades elaboradas se sustenta en los principios del diagnóstico y la formación de la base de conocimientos, la activación cognoscitiva y la explotación máxima de los recursos intelectuales de los alumnos. La información aportada por los instrumentos aplicados para la caracterización del estado actual del proceso enseñanza aprendizaje, permitió conocer los niveles alcanzados en la aplicación Microsoft Word, así como la necesidad de lograr actualización y diseño de procedimientos metodológicos que favorezcan esta habilidad en alumnos de séptimo grado.

### **BIBLIOGRAFÍA**

- 1. ÁLVAREZ DE ZAYAS, C. (1995). Metodología de la Investigación Científica. La Habana: Pueblo y Educación.
- 2. Biblioteca de Consulta Microsoft Encarta 2004.
- 3. CHIRINO RAMOS, M V. (2003). Guía de estudio de tercer año de Metodología de la Investigación Educativa. La Habana: Pueblo y Educación.
- 4. CUBA ICCP. (1990)Pedagogía. La Habana: Pueblo y Educación.
- 5. CUBA. (2001) MINISTERIO DE EDUCACIÓN. Introducción a la Computación para Preescolar y Primaria. Programas La Habana: Pueblo y Educación.
- 6. CUBA. (2003) MINISTERIO DE EDUCACIÓN. Proyecto de escuela Secundaria Básica. Versión 06.
- 7. CUBA. (2003) MINISTERIO DE EDUCACIÓN. Proyecto de escuela Secundaria Básica. Versión 07.
- 8. DE LA LUZ Y CABALLERO, J. (1987) Informe sobre la Educación. En Escritos educativos. La Habana: Ciencia Sociales.
- 9. *Diccionario Océano Práctico de La Lengua Española* y de nombres propios (1999) 934 Pág. García Batista, G: *Compendio de pedagogía*, La Habana: Pueblo y Educación.
- 10.Discurso pronunciada en el acto de reinauguración de la Secundaria Básica "Cuba Uno". (1987) Ediciones COR. N<sup>o</sup>2. Editado por la comisión de Orientación Revolucionaria del Comité Central, La Habana.
- 11.EXPÓSITO RICARDO, C. (2001). Algunos Elementos de Metodología de la Enseñanza de la Informática. La Habana: [s.n].
- 12.GENER NAVARRO, E. (2000) Elementos de Informática Básica. La Habana: Ed. Pueblo y Educación.
- 13.HALLIDAY, M. A. K. (1984) *El lenguaje como semiótica social.* México, D. F. Fondo de Cultura Económica.
- 14.KSAVIN, N.V. (1985). Pedagogía La Habana: Ed. Pueblo y Educación.